## GLEITRAHNSCHUTZ mit Lamellenabdeckung

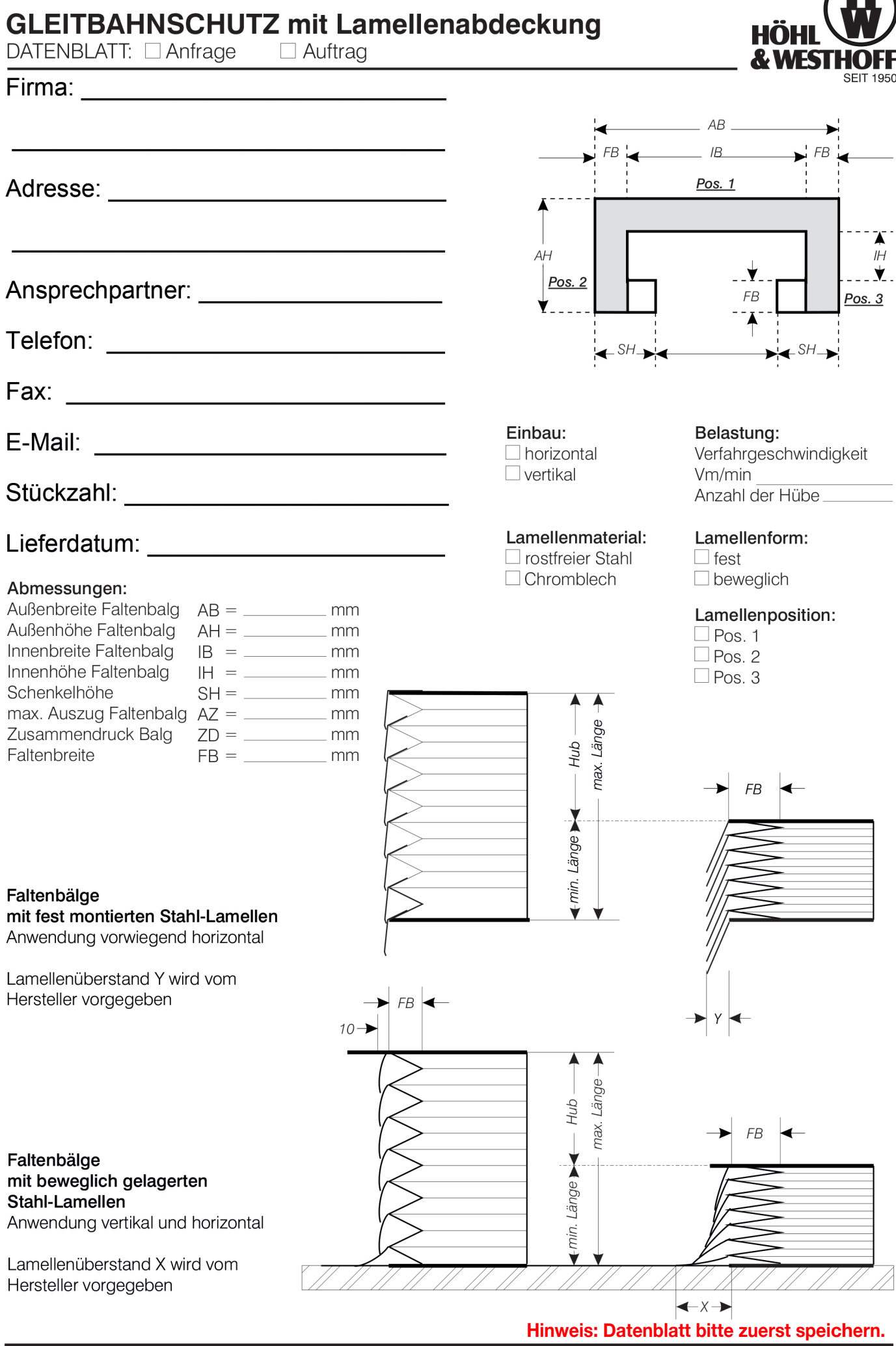

**Hinweis: Datenblatt bitte zuerst speichern.**<br>Telefon +49 202 84582 • FAX +49 202 82885 • Heidestraße 64 • 42349 Wuppertal • info@faltenbalg.net • www.faltenbalg.net